# Package 'PROPS'

April 12, 2018

<span id="page-0-0"></span>Type Package

Title PRObabilistic Pathway Score (PROPS)

Version 1.0.0

Date 2017-10-23

Author Lichy Han

Maintainer Lichy Han <lhan2@stanford.edu>

Description This package calculates probabilistic pathway scores using gene expression data. Gene expression values are aggregated into pathway-based scores using Bayesian network representations of biological pathways.

License GPL-2

NeedsCompilation no

Imports bnlearn, reshape2, sva, stats, utils, Biobase

Suggests knitr, rmarkdown

VignetteBuilder knitr

biocViews Classification, Bayesian, GeneExpression

# R topics documented:

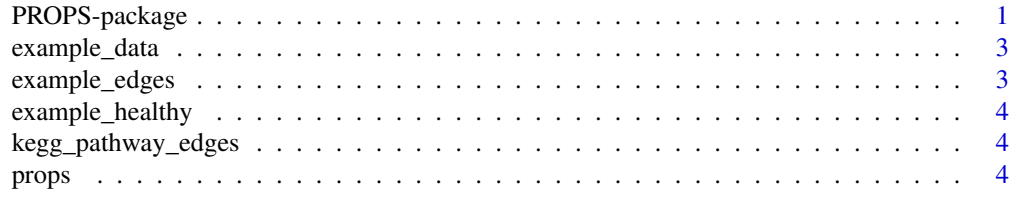

#### **Index** [7](#page-6-0)

PROPS-package *PRObabilistic Pathway Score (PROPS)*

# Description

This package calculates probabilistic pathway scores using gene expression data. Gene expression values are aggregated into pathway-based scores using Bayesian network representations of biological pathways.

# Details

The DESCRIPTION file:

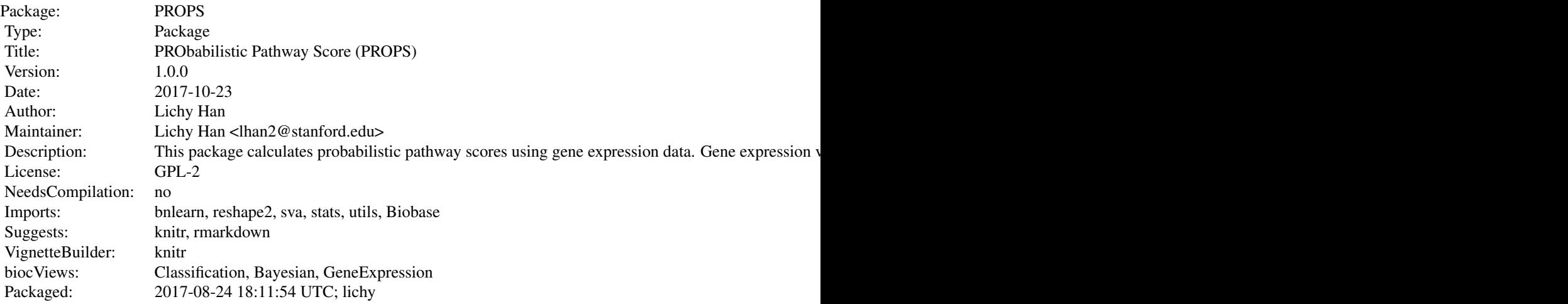

Index of help topics:

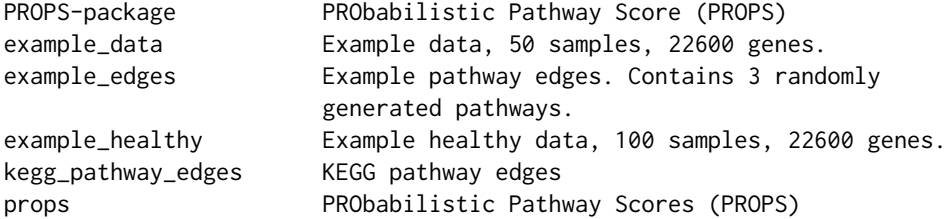

Calculates PRObabilistic Pathway Scores (PROPS), which are pathway-based features, from genebased data.

# Author(s)

Lichy Han

Maintainer: Lichy Han <lhan2@stanford.edu>

#### References

Lichy Han, Mateusz Maciejewski, Christoph Brockel, William Gordon, Scott B. Snapper, Joshua R. Korzenik, Lovisa Afzelius, Russ B. Altman. A PRObabilistic Pathway Score (PROPS) for Classification with Applications to Inflammatory Bowel Disease.

#### Examples

```
#Load in randomly generated example data
#Each row is a sample
#Each column is a gene, named with Entrez Gene ID
data(example_healthy)
data(example_data)
```
#Run PROPS with default KEGG pathway edges

#### <span id="page-2-0"></span>example\_data 3

```
props_features <- props(example_healthy, example_data)
#Run PROPS with user input edges
data(example_edges)
props_features2 <- props(example_healthy, example_data, example_edges)
```
example\_data *Example data, 50 samples, 22600 genes.*

#### Description

Example data, consisting of 50 samples, 22600 genes. Example data were randomly generated. Disease data such as this example data should be formatted either as a data frame or ExpressionSet. Data frames should have rows corresponding to patients and columns as genes with Entrez ID column names. ExpressionSet probes should be mapped to Entrez ID first before proceeding.

#### Usage

data("example\_data")

example\_edges *Example pathway edges. Contains 3 randomly generated pathways.*

#### Description

Example pathway edges. Contains 3 randomly generated pathways. User input edges should be a data frame with 3 columns, where columns 1 and 2 are the source (from) and sink (to) of the edge, and column 3 is the pathway ID or pathway name the edge belongs to. Gene IDs should be Entrez ID.

#### Usage

```
data("example_edges")
```
#### Format

A data frame with 300 observations on the following 3 variables.

from a character vector

to a character vector

pathway\_ID a character vector

#### <span id="page-3-0"></span>Description

Example healthy data, 100 samples, 22600 genes. Example healthy data were randomly generated. Healthy data such as this example healthy data should be formatted either as a data frame or ExpressionSet. Data frames should have rows corresponding to patients and columns as genes with Entrez ID column names. ExpressionSet probes should be mapped to Entrez ID first before proceeding.

#### Usage

data("example\_healthy")

kegg\_pathway\_edges *KEGG pathway edges*

#### Description

Kyoto Encyclopedia of Genes and Genomes (KEGG) pathway edges, obtained using the KEGGgraph package and parsing the xml files available from KEGG. Pathway edge data are formatted as a data frame with 3 columns, where columns 1 and 2 are the source (from) and sink (to) of the edge, and column 3 is the pathway ID or pathway name the edge belongs to. KEGG is the default pathway database to be used for calculating probabilistic pathway scores. Users may instead choose to provide their own pathway edges if desired.

#### Usage

```
data("kegg_pathway_edges")
```
# Format

A data frame with 80642 observations on the following 3 variables.

props *PRObabilistic Pathway Scores (PROPS)*

#### Description

Calculates PRObabilistic Pathway Scores (PROPS), which are pathway-based features, from genebased data.

#### Usage

```
props(headthy_data, dat, pathway_eqges = NULL, batch</u>
```
#### props 5

# Arguments

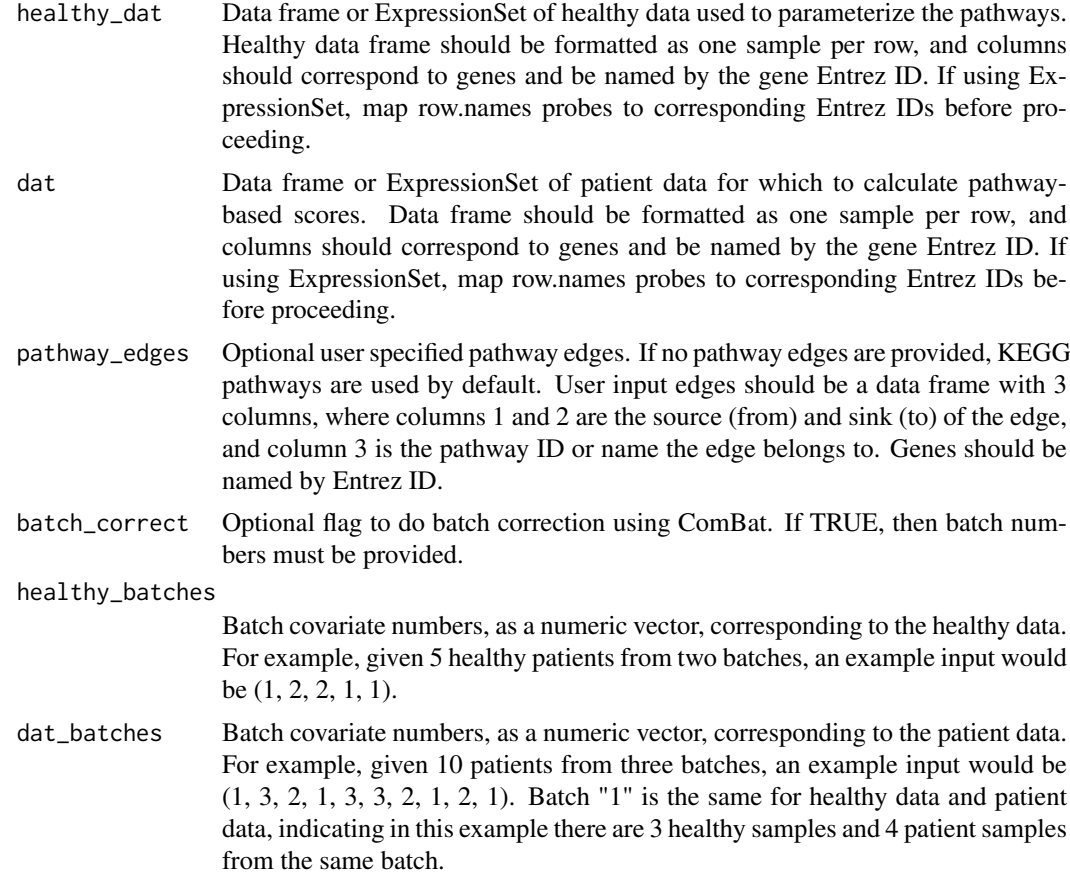

# Value

Returns a data frame of pathway-based log-likelihood values, where each row corresponds to a pathway. The first two columns are the KEGG pathway ID and name, and the remaining columns correspond to each sample's pathway features.

#### Author(s)

Lichy Han

# References

Lichy Han, Mateusz Maciejewski, Christoph Brockel, William Gordon, Scott B. Snapper, Joshua R. Korzenik, Lovisa Afzelius, Russ B. Altman. A PRObabilistic Pathway Score (PROPS) for Classification with Applications to Inflammatory Bowel Disease.

# Examples

```
#Load in randomly generated example data
#Each row is a sample
#Each column is a gene, named with Entrez Gene ID
data(example_healthy)
data(example_data)
```

```
#Run PROPS with default KEGG pathway edges
props_features <- props(example_healthy, example_data)
#Run PROPS with user input edges
data(example_edges)
```
props\_features2 <- props(example\_healthy, example\_data, example\_edges)

# <span id="page-6-0"></span>Index

example\_data, [3](#page-2-0) example\_edges, [3](#page-2-0) example\_healthy, [4](#page-3-0)

kegg\_pathway\_edges, [4](#page-3-0)

PROPS *(*PROPS-package*)*, [1](#page-0-0) props, [4](#page-3-0) PROPS-package, [1](#page-0-0)